# [\(/Default.aspx\)](https://comprar.gob.ar/Default.aspx)

Proceso  $\sim$  Solicitud De Contratación  $\sim$  Documento Contractual  $\sim$  Acuerdo Marco  $\sim$ 

Otras Consultas

 $\triangle$  MIRIAM MENDEZ  $\sim$ 

Viernes 24 de Septiembre, 7:06:23

# Ver documento contractual

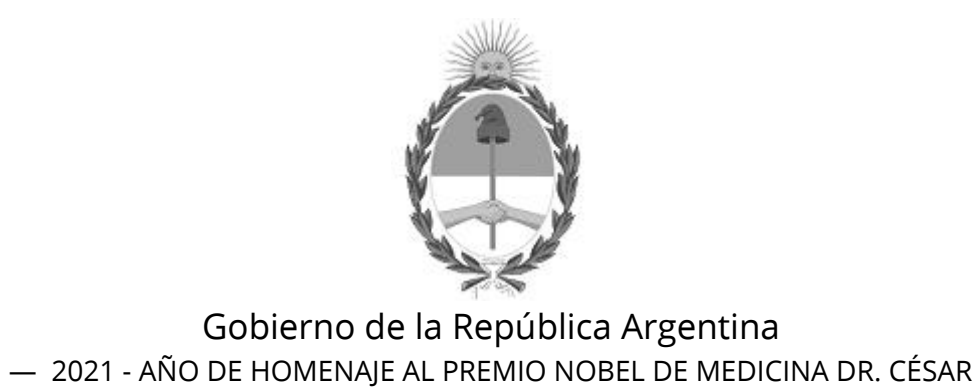

MILSTEIN

Datos de la Orden de compra

Número Orden de compra:

75-1035-OC21

#### Tipo:

Original

#### Descripción:

Orden de compra generada por Proceso Nº 75-0001-LPU21

#### Ejercicio:

2021

#### Fecha autorización:

22/09/2021

#### Fecha perfeccionamiento:

22/09/2021

#### Fecha inicio:

22/09/2021

#### Fecha finalización:

21/11/2021

#### Duración del contrato:

60 Día/s corrido/s a partir del Inicio del documento contractual

# Datos del proceso

#### Número expediente:

EX-2021-66902296- -APN-SA#INA

#### Número procedimiento:

75-0001-LPU21

#### Tipo:

Bienes

#### Modalidad:

Sin modalidad

#### Clase:

INFORMATICA, ARTICULOS DEL HOGAR, EQUIPOS

#### Encuadre legal:

Decreto N°1030/2016 Art.10

#### Número acto administrativo de adjudicación:

RS-2021-88647888-APN-INA#MOP

# Datos Comprador

#### Servicio Administrativo Financiero:

108 - Instituto Nacional del Agua

#### Unidad Ejecutora:

75 - Instituto Nacional del Agua - Departamente Compras

#### Oficina de compra:

75 - Instituto Nacional del Agua - Departamente Compras

#### Domicilio:

Autop Ezeiza-Cañuelas - Tramo J.Newery Km. 1, 620 CP. 1804, Ezeiza, Buenos Aires

#### Código postal:

No definido

#### Provincia:

Teléfono:

4480-4500 2282

#### Email:

compras@ina.gob.ar

# Datos adjudicatario

#### Razón social:

Martin Francisco Zubiri

#### Número ente:

1034956

#### Número CUIT/CUIL/NIT:

20-25440894-9

### IVA:

No definido

#### Domicilio:

Carlos Villate 2499

#### Código postal:

1636

#### Localidad:

OLIVOS

#### Provincia:

Buenos Aires

#### Teléfono:

1569979834

### Fax:

No definido

Email:

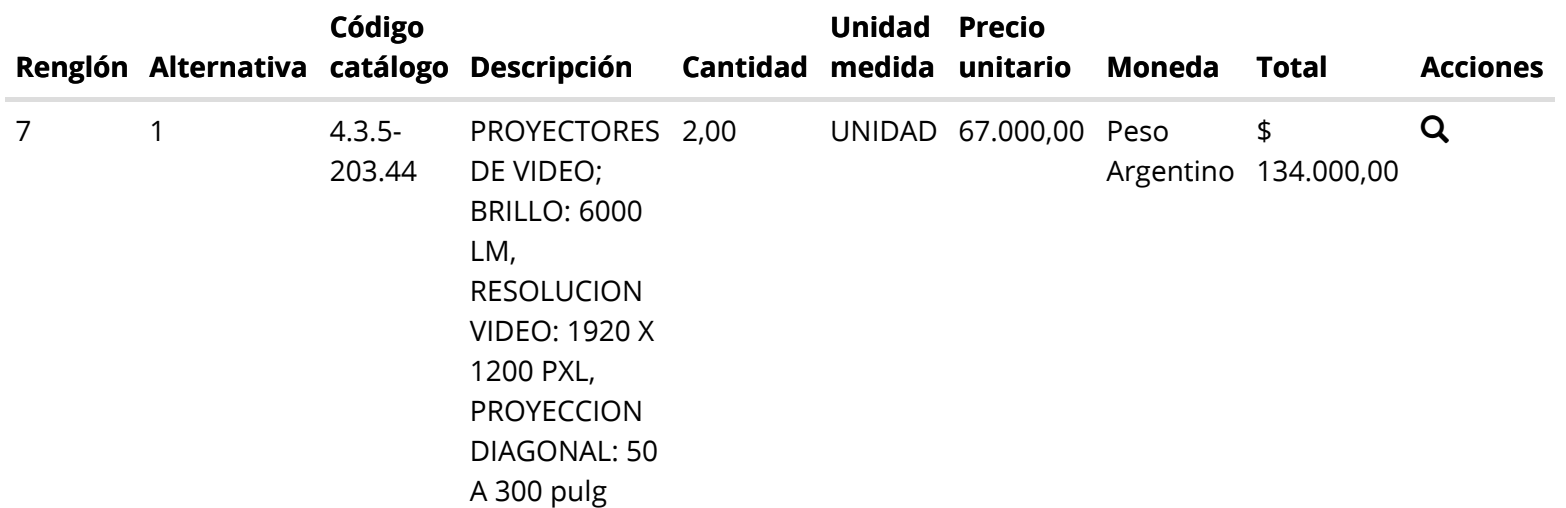

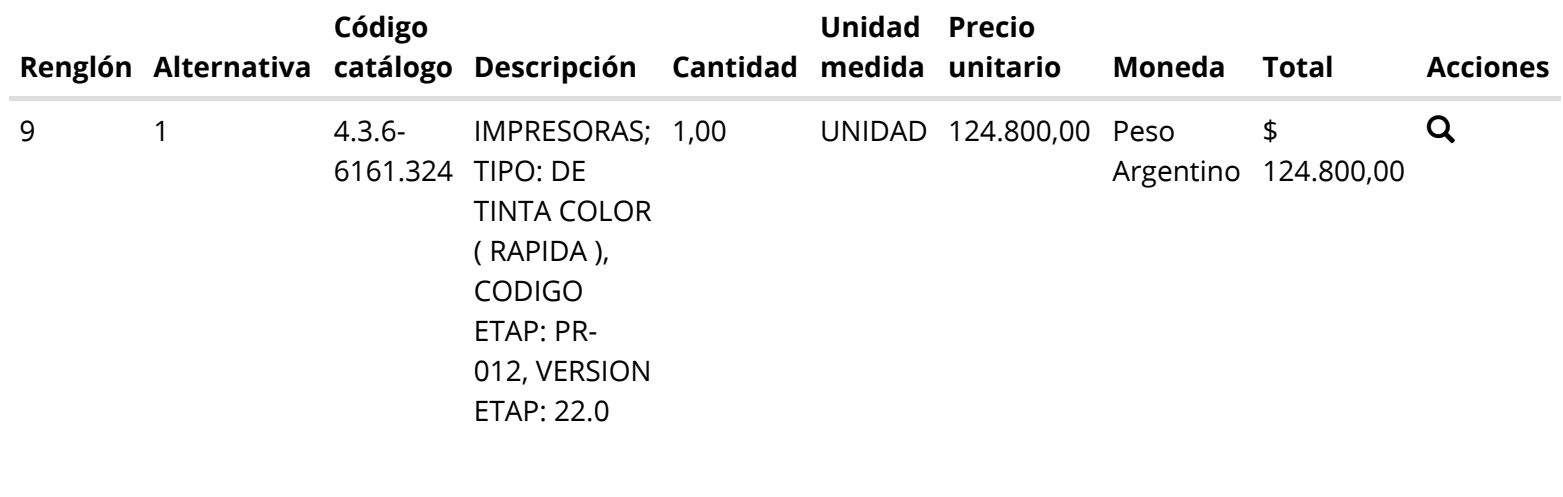

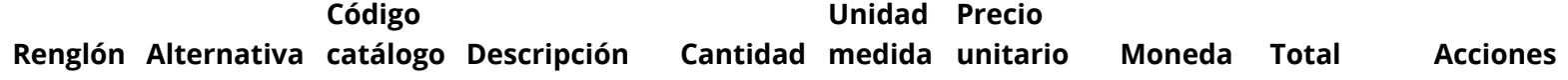

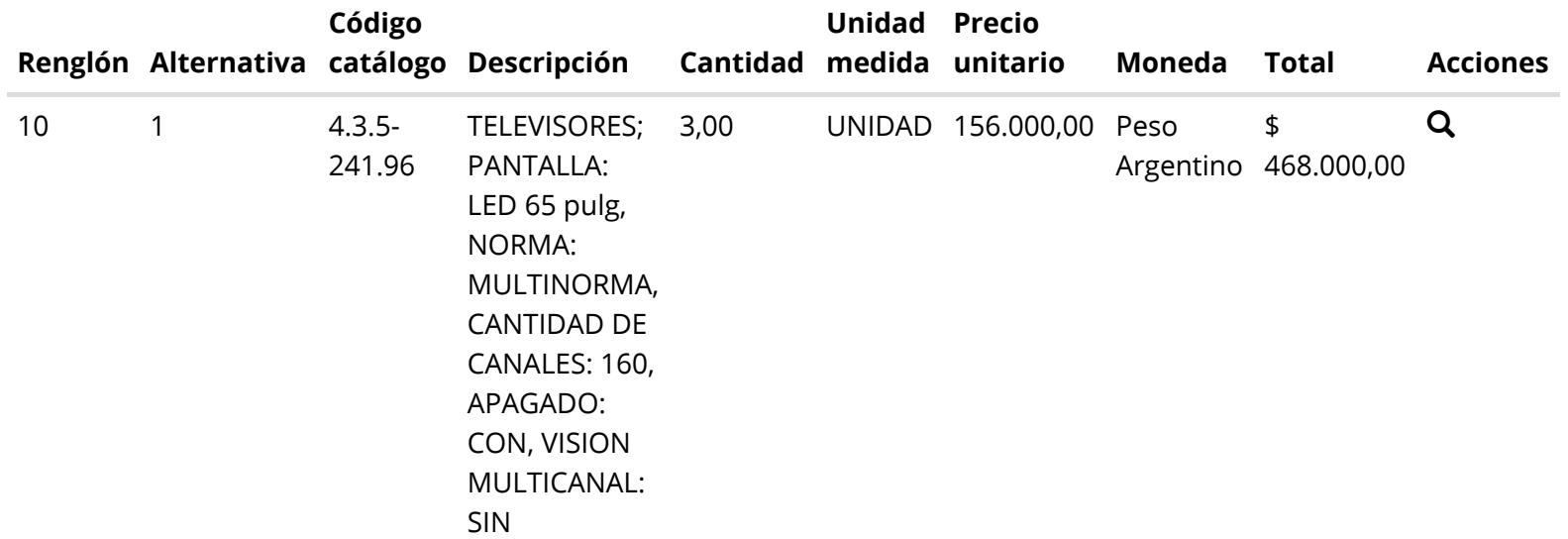

## Total documento contractual

Importe total

726.800,00

Importe bonificado

0,00

Importe neto

726.800,00

Moneda

Peso Argentino

# Detalle de entrega

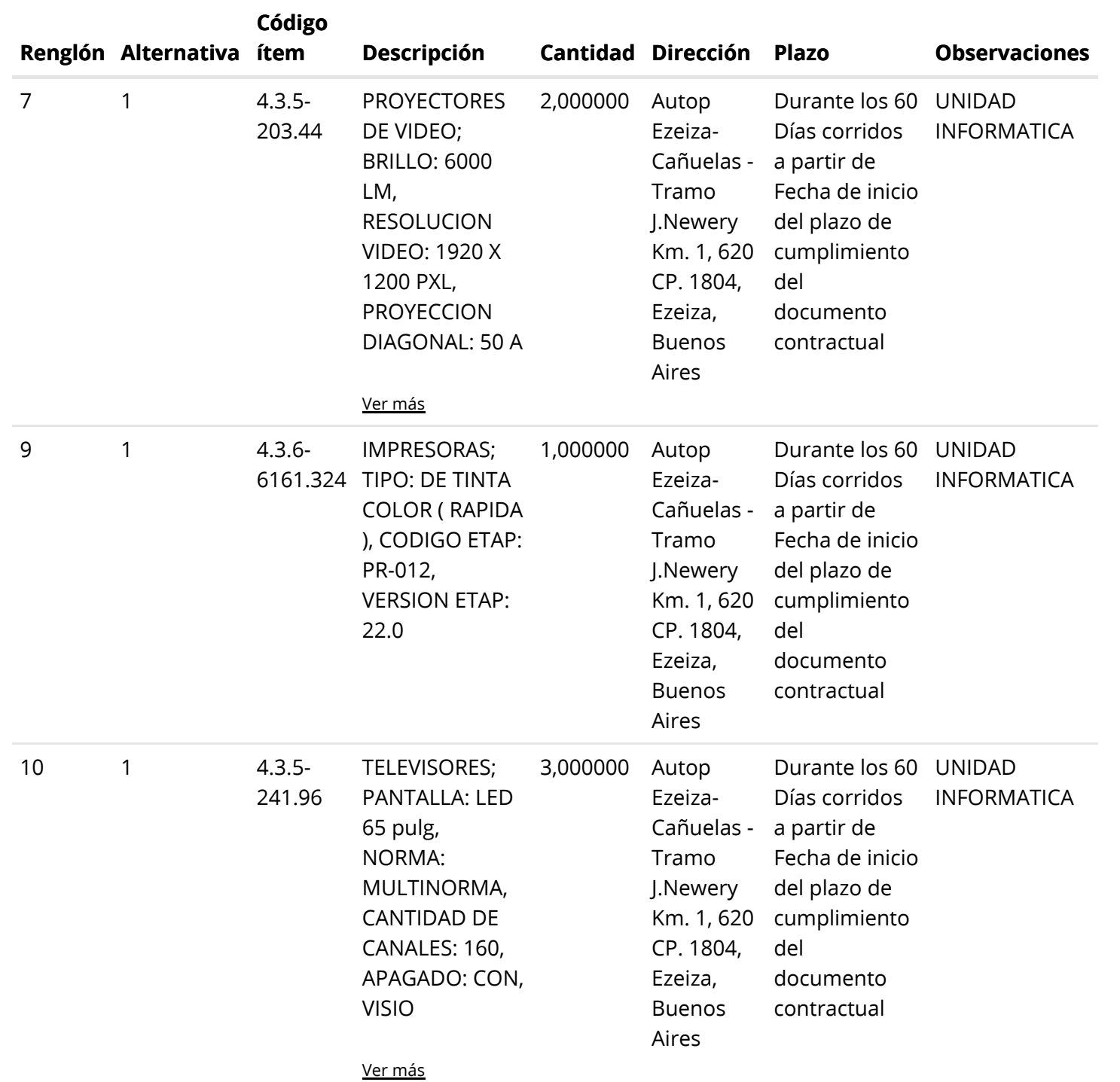

#### Nombre Documento **Acciones**

Cláusulas particulares

 $\mathbin{\textcircled{\ensuremath{\mathbb{R}}}}$ 

### Autorizadores

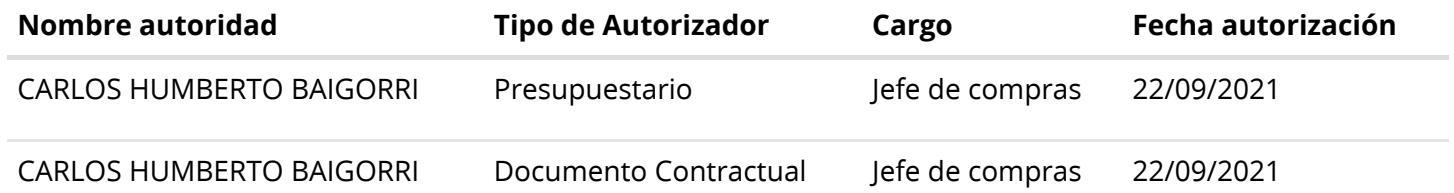

[Volver](javascript:__doPostBack() [Imprimir](javascript:__doPostBack()

# [\(../Default.aspx\)](https://comprar.gob.ar/Default.aspx)

[\(http://www.argentina.gob.ar/modernizacion\)](http://www.argentina.gob.ar/modernizacion)

[\(http://www.argentina.gob.ar/modernizacion\)](http://www.argentina.gob.ar/modernizacion)

Oficina Nacional de Contrataciones

Mesa de ayuda

Sistema de Información de Proveedores

Envíenos por favor un ticket [aquí \(https://incidencias.innovacion.gob.ar/servicedesk/customer/portal/6\)](https://incidencias.innovacion.gob.ar/servicedesk/customer/portal/6)

# Links externos

[Boletín Oficial de la República Argentina \(https://www.boletinoficial.gob.ar/\)](https://www.boletinoficial.gob.ar/)

[Argentina Compra \(https://www.argentinacompra.gov.ar\)](https://www.argentinacompra.gov.ar/)

[Infoleg \(http://www.infoleg.gob.ar/?page\\_id=91\)](http://www.infoleg.gob.ar/?page_id=91)

[Avisos sobre Navegadores](javascript:__doPostBack() [Términos y Condiciones de Uso](javascript:__doPostBack() [Preguntas Frecuentes](javascript:__doPostBack()

v1.0.778\_COMPRAR

PRDFINMSAPPB07